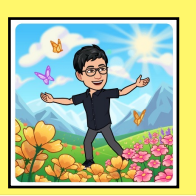

## **J'ai compris**

Multiplier un nombre par 10, 100, 1000 revient à rendre la valeur de chaque chiffre 10 fois, 100 fois, 1000 fois plus grande : **cela revient à écrire 1, 2, 3 zéros à droite du nombre.** 

*Exemple:*  10 x 45 10 fois 4 dizaines et 10 fois 5 unités 40 dizaines et 50 unités  $400 + 50 = 450$ 

Multiplier un nombre par 20 (2 fois 10), 200 (2 fois 100), 2 000 (2 fois 1 000) revient à multiplier par 2, puis à multiplier par 10, 100 ou 1000.

*Exemple:*   $20 \times 32 \longrightarrow (2 \times 32) \times 10 = 640$  $200 \times 32 \longrightarrow 6400$  $2\,000 \times 32 \longrightarrow 64\,000$ 

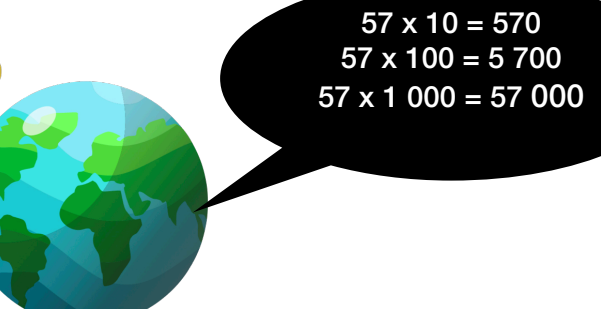

Multiplier un nombre par 30 (3 fois 10), 300 (3 fois 100), 3 000 (3 fois 1 000) revient à multiplier par 3, puis à multiplier par 10, 100 ou 1000.

*Exemple:* 

 $30 \times 32 \longrightarrow (3 \times 32) \times 10 = 960$ 

 $300 \times 32 \longrightarrow 9600$ 

 $3000 \times 32 \rightarrow 96000$ 

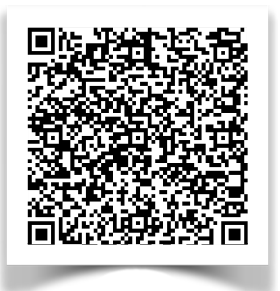

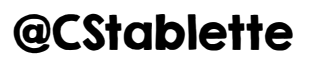